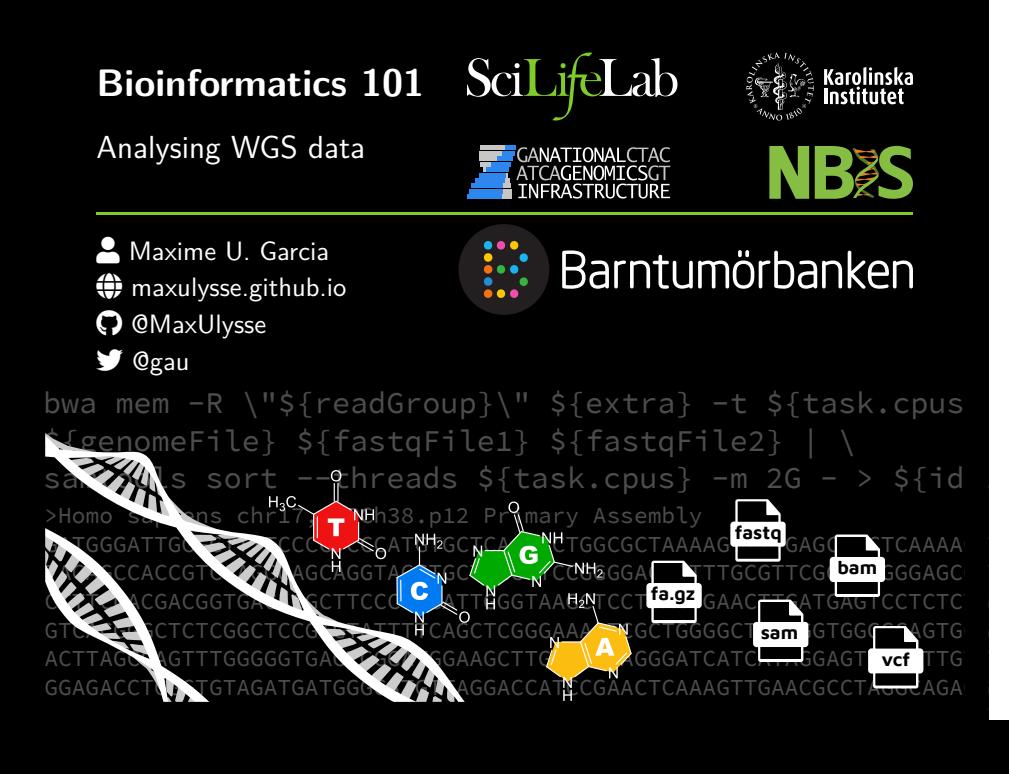

• DNA: From the sequencing to files

- DNA: From the sequencing to files
- Preprocessing: What to do with these files?
- DNA: From the sequencing to files
- Preprocessing: What to do with these files?
- Variant Calling and Annotation: Finally getting some results

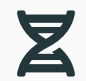

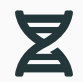

- Sequencing
- Formats

## **How to store nucleotide sequence?**

AGCATCATACGGGGCTTTGG CTGTACTGTACAGTTACTGT AGGGGCAGTGACGCCGC

• Plainly store sequence

- Plainly store sequence
- Some meta data

- Plainly store sequence
- Some meta data

AGCATCATACGGGGCTTTGG CTGTACTGTACAGTTACTGT AGGGGCAGTGACGCCGC

- Plainly store sequence
- Some meta data

> My sequence AGCATCATACGGGGCTTTGG CTGTACTGTACAGTTACTGT AGGGGCAGTGACGCCGC

- Plainly store sequence
- Some meta data

> My sequence|P3X-974 AGCATCATACGGGGCTTTGG CTGTACTGTACAGTTACTGT AGGGGCAGTGACGCCGC

- Plainly store sequence
- Some meta data

> My sequence|P3X-974|Homo Sapiens AGCATCATACGGGGCTTTGG CTGTACTGTACAGTTACTGT AGGGGCAGTGACGCCGC

- Plainly store sequence
- Some meta data

> My sequence|P3X-974|Homo Sapiens|GRCh38 AGCATCATACGGGGCTTTGG CTGTACTGTACAGTTACTGT AGGGGCAGTGACGCCGC

#### **Moore's law in Bioinformatics**

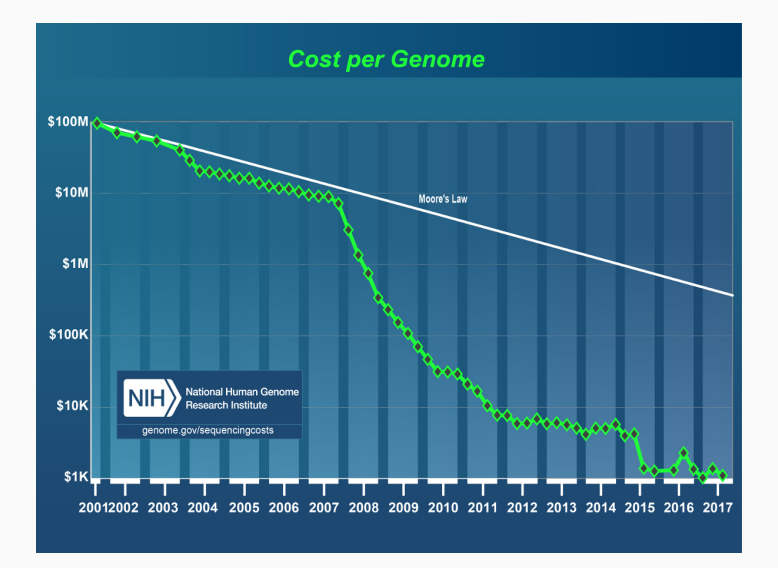

## **Sequencing with Illumina**

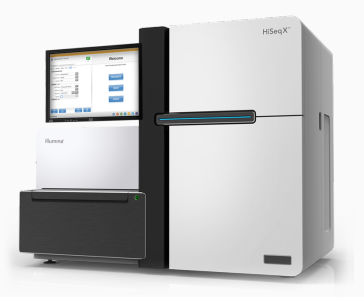

#### Illumina's HiSeq X

## **Sequencing with Illumina**

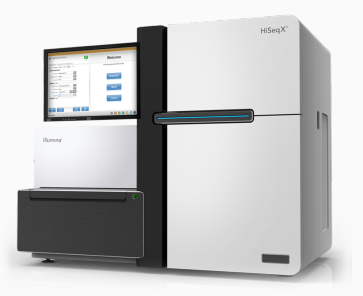

#### Illumina's HiSeq X

• Short reads (*∼* 120 -> 150 bp)

## **Sequencing with Illumina**

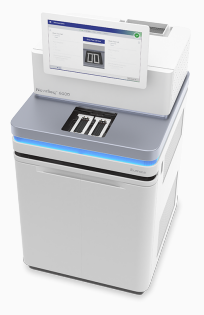

#### Illumina's NovaSeq

• Short reads (*∼* 120 -> 150 bp)

#### **Back to sequencing**

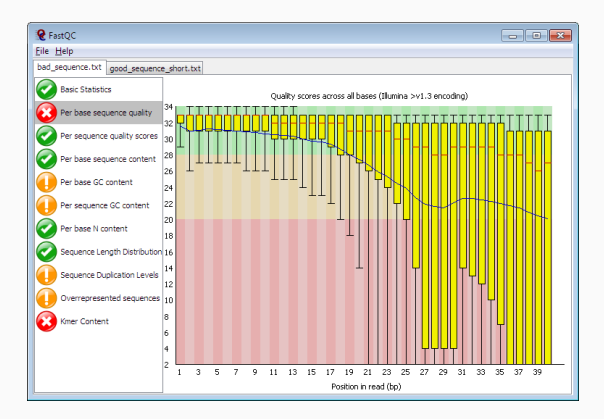

Each base in a read is assigned a quality score probability of error

FASTQ: text-based format for storing both nucleotide sequence and corresponding quality scores.

FASTQ: text-based format for storing both nucleotide sequence and corresponding quality scores.

@SEQ\_ID AGCATCATACGGGGCTTTGGCTGTACTGTACAGTTACTGTAGGGGCAGTGACGCCGCCGC + !''\*((((\*\*\*+))%%%++)(%%%%).1\*\*\*-+\*''))\*\*55CCF>>>>>>CCCCCCC65

FASTQ: text-based format for storing both nucleotide sequence and corresponding quality scores.

@SEQ\_ID AGCATCATACGGGGCTTTGGCTGTACTGTACAGTTACTGTAGGGGCAGTGACGCCGCCGC + !''\*((((\*\*\*+))%%%++)(%%%%).1\*\*\*-+\*''))\*\*55CCF>>>>>>CCCCCCC65

!"#\$%&'()\*+,-./0123456789:;<=>?@ABCDEFGHIJKLMNOPQRSTUVWXYZ[\]^\_`abcdefghijklmnopqrstuvwxyz{|}~

- FASTA: Used to store sequences
	- You might use or even open such file
- FASTA: Used to store sequences
	- You might use or even open such file
- FASTQ: Used to store sequences and quality
	- You will see that
	- You won't use that directly
	- You will never open such file
	- You will transform it

• Assembly

- Assembly
- Cleanup

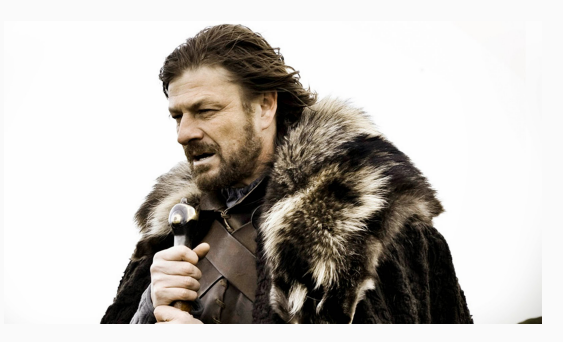

#### Difficult question is coming

• Human Genome: *∼* 3,234.83 Mb

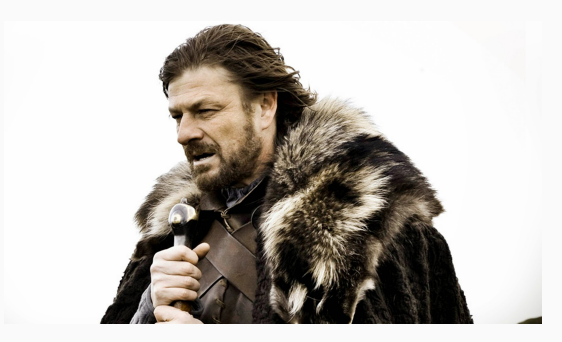

Difficult question is coming

- Human Genome: *∼* 3,234.83 Mb
- Depth of sequencing: 30X

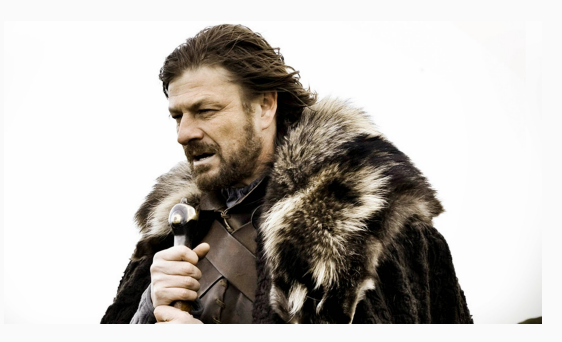

Difficult question is coming

- Human Genome: *∼* 3,234.83 Mb
- Depth of sequencing: 30X
- Reads: *∼* 120 -> 150 bp

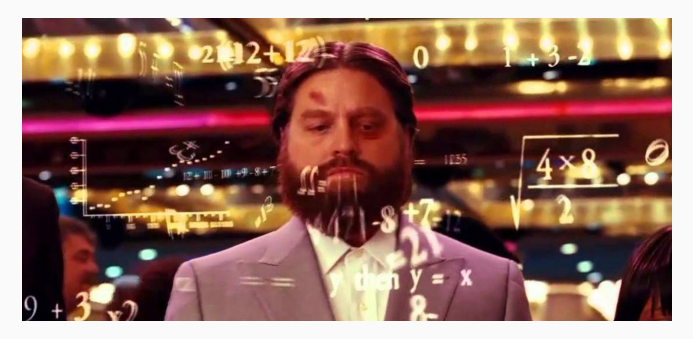

How many reads in the end?

- Human Genome: *∼* 3,234.83 Mb
- Depth of sequencing: 30X
- Reads: *∼* 120 -> 150 bp

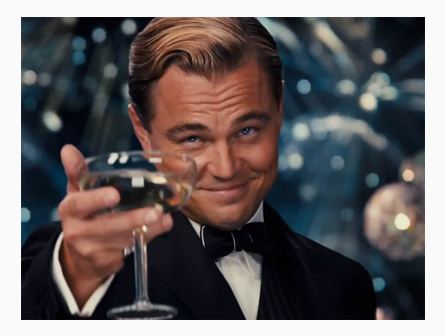

600 M reads

- Human Genome: *∼* 3,234.83 Mb
- Depth of sequencing: 30X
- Reads: *∼* 120 -> 150 bp

TACGGGG GGCTTTG

AGCATCA

ATCATAC ACGCCGC ACGCCGC

Some short reads

#### AGCATCA TACGGGG ATCATAC GGCTTTG

Some can be assembled

#### AGCATCATACGGGGCTTTGGCTGTACTGTACAGTTACTGTAGGGGCAGTGACGCCGC AGCATCA TACGGGG ATCATAC GGCTTTG ACGCCGC

Easier with a Reference
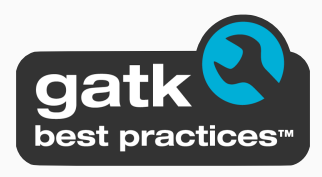

https://software.broadinstitute.org/gatk/best-practices/

From the Broad Institute: GATK Best Practices (GATK 4.0)

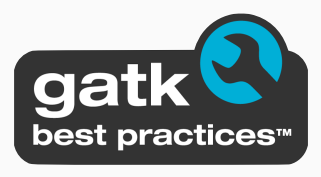

https://software.broadinstitute.org/gatk/best-practices/

From the Broad Institute: GATK Best Practices (GATK 4.0)

• Reads mapped to reference genome with bwa

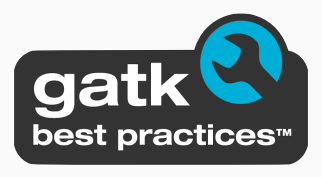

https://software.broadinstitute.org/gatk/best-practices/

From the Broad Institute: GATK Best Practices (GATK 4.0)

- Reads mapped to reference genome with bwa
- Duplicates marked with picard MarkDuplicates

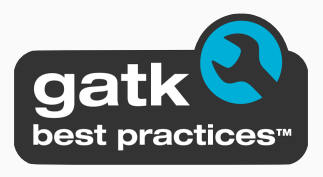

https://software.broadinstitute.org/gatk/best-practices/

From the Broad Institute: GATK Best Practices (GATK 4.0)

- Reads mapped to reference genome with bwa
- Duplicates marked with picard MarkDuplicates
- Recalibrate with GATK BaseRecalibrator

### **Tools**

Burrows-Wheeler Aligner

http://bio-bwa.sourceforge.net/

Software package for mapping low-divergent sequences against a large reference genome.

Burrows-Wheeler Aligner

http://bio-bwa.sourceforge.net/

Software package for mapping low-divergent sequences against a large reference genome.

GATK/Picard

https://software.broadinstitute.org/gatk/ https://broadinstitute.github.io/picard/

Sets of bioinformatic tools for analyzing/manipulating high-throughput sequencing (HTS) data.

```
bwa mem -R \"@RG\tID:group1\tSM:file1\tPL:illumina\tLB:lib1\tPU:unit1\" -M \
Reference.fasta file1.fastq file2.fastq | \
samtools sort - > file.bam
gatk MarkDuplicates \
--INPUT file.bam \
--METRICS_FILE file.bam.metrics \
--ASSUME_SORT_ORDER coordinate \
--CREATE_INDEX true \
--OUTPUT file.md.bam
gatk BaseRecalibrator \
--input file.md.bam \
--output file.recal.table \
```

```
-R Reference.fasta
```
Binary Alignment Map (BAM): compressed binary representation for storing biological sequences aligned to a reference sequence.

#### **BAM files**

Binary Alignment Map (BAM): compressed binary representation for storing biological sequences aligned to a reference sequence.

```
@HD VN:1.6 SO:coordinate
@SQ SN:ref LN:45
r001 99 ref 7 30 8M2I4M1D3M = 37 39 AGCATCATACGGGGCTTTG *
```
#### **BAM files**

Binary Alignment Map (BAM): compressed binary representation for storing biological sequences aligned to a reference sequence.

```
@HD VN:1.6 SO:coordinate
@SQ SN:ref LN:45
r001 99 ref 7 30 8M2I4M1D3M = 37 39 AGCATCATACGGGGCTTTG *
```
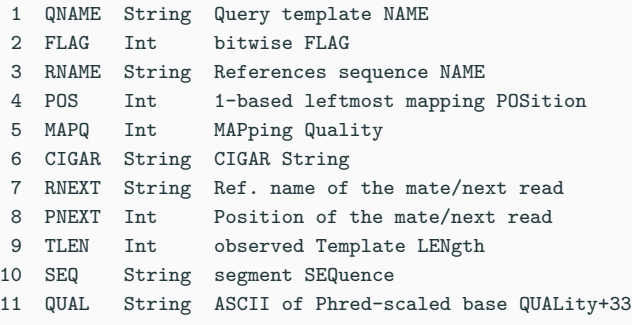

Basically even more compressed BAM.

Basically even more compressed BAM.

Not yet widely adopted, but good to know about.

• Follow Best Practices, unless you know what you're doing

- Follow Best Practices, unless you know what you're doing
- Try to save space
	- Keep only your latest BAMs and your FASTQs
	- Look at BAM files with visualization tools (IGV…)

• Differences to Reference genome

• According to 1 000 Genomes Project:

- According to 1 000 Genomes Project:
	- *∼* 1 000 deletions
- According to 1 000 Genomes Project:
	- *∼* 1 000 deletions
	- *∼* 1 000 insertions
- According to 1 000 Genomes Project:
	- *∼* 1 000 deletions
	- *∼* 1 000 insertions
	- *∼* 160 copy number variation
- According to 1 000 Genomes Project:
	- *∼* 1 000 deletions
	- *∼* 1 000 insertions
	- *∼* 160 copy number variation
	- *∼* 10 inversions

 $\blacksquare$  SNVs<sup>1</sup> and small indels<sup>2</sup>

- $\blacksquare$  SNVs<sup>1</sup> and small indels<sup>2</sup>
	- HaplotypeCaller (GATK)
	- Strelka2 (Illumina)

- $\blacksquare$  SNVs<sup>1</sup> and small indels<sup>2</sup>
	- HaplotypeCaller (GATK)
	- Strelka2 (Illumina)
- Structural variants:

- $\blacksquare$  SNVs<sup>1</sup> and small indels<sup>2</sup>
	- HaplotypeCaller (GATK)
	- Strelka2 (Illumina)
- Structural variants:
	- Manta (Illumina)

- VEP, SnpEff, ANNOVAR…
- ClinVar, COSMIC, dbSNP, GENCODE, gnomAD, polyphen, sift, etc.

The Variant Call Format (VCF): text-based format for storing gene sequence variations.

The Variant Call Format (VCF): text-based format for storing gene sequence variations.

##fileformat=VCFv4.3 ##fileDate=20090805 ##source=myImputationProgramV3.1 ##reference=file:///seq/references/1000GenomesPilot-NCBI36.fasta ##phasing=partial #CHROM POS ID REF ALT QUAL FILTER INFO FORMAT NA00001 NA00002 NA00003 20 14370 rs6054257 G A 29 PASS NS=3;DP=14;AF=0.5;DB;H2 GT:GQ:DP:HQ 0|0:48:1:51,51 1|0:48:8:51,51 1/1:43:5:.,. 20 17330 . T A 3 q10 NS=3;DP=11;AF=0.017 GT:GQ:DP:HQ 0|0:49:3:58,50 0|1:3:5:65,3 0/0:41:3 20 1110696 rs6040355 A G,T 67 PASS NS=2;DP=10;AF=0.333,0.667;AA=T;DB GT:GQ:DP:HQ 1|2:21:6:23,27 2|1:2:0:18,2 2/2:35:4 20 1230237 . T . 47 PASS NS=3;DP=13;AA=T GT:GQ:DP:HQ 0|0:54:7:56,60 0|0:48:4:51,51 0/0:61:2 20 1234567 microsat1 GTC G,GTCT 50 PASS NS=3;DP=9;AA=G GT:GQ:DP

0/1:35:4 0/2:17:2 1/1:40:3

- Lots of different variant callers
	- Lots of variants found
- Lots of different variant callers
	- Lots of variants found
	- Need to filter
	- Need to annotate
	- Can even improve that with prioritisation

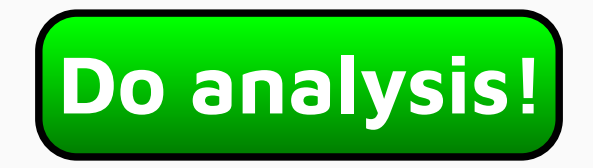

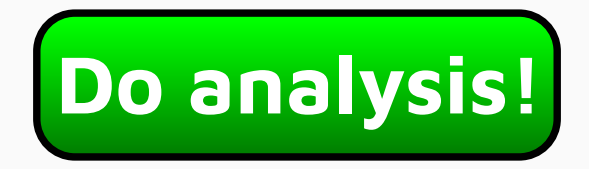

- Easy to use
- Easy to install

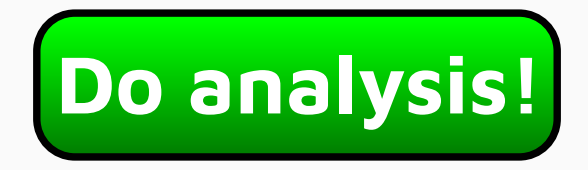

- Easy to use
- Easy to install
- Reproducible

• Tools

- Tools
	- Installed
	- **•** Specific version
- Tools
	- Installed
	- **•** Specific version
- Reference files
- Tools
	- Installed
	- **•** Specific version
- Reference files
	- Dowloaded
	- **•** Specific version
- Tools
	- Installed
	- **•** Specific version
- Reference files
	- Dowloaded
	- **•** Specific version
- Annotation files / databases
- Tools
	- Installed
	- Specific version
- Reference files
	- Dowloaded
	- **•** Specific version
- Annotation files / databases
	- Dowloaded
	- **•** Specific version
- Tools
	- Installed
	- Specific version
- Reference files
	- Dowloaded
	- **•** Specific version
- Annotation files / databases
	- Dowloaded
	- **•** Specific version
- Works with cluster executor

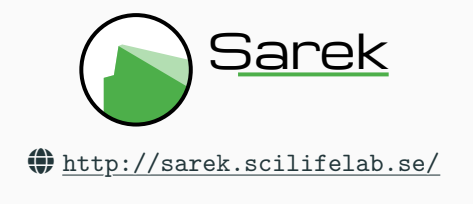

• Analysis germline and somatic workflow

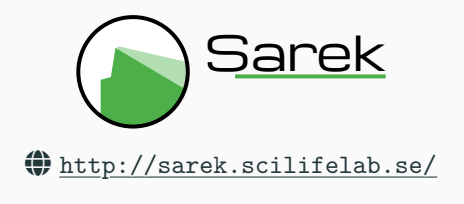

- Analysis germline and somatic workflow
- Whole genome or targeted sequencing

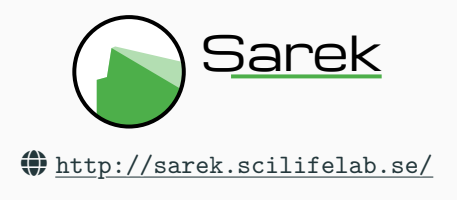

- Analysis germline and somatic workflow
- Whole genome or targeted sequencing
- Developed with NGI and NBIS

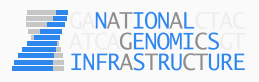

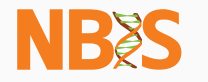

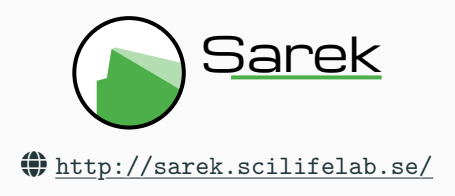

- Analysis germline and somatic workflow
- Whole genome or targeted sequencing
- Developed with NGI and NBIS
- Support from The Swedish Childhood Tumor Biobank

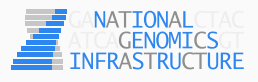

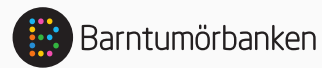

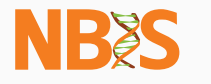

### **Build with**

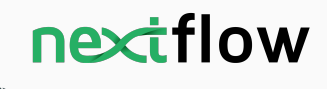

https://www.nextflow.io/

- Data-driven workflow language
- Portable (executable on multiple platforms)
- Shareable and reproducible

### **Build with**

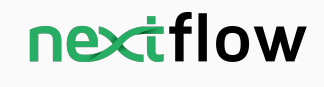

https://www.nextflow.io/

- Data-driven workflow language
- Portable (executable on multiple platforms)
- Shareable and reproducible

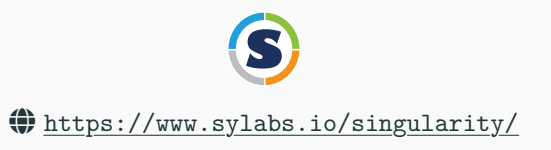

- Docker-like container engine
	- Specific for HPC environnment 30/34

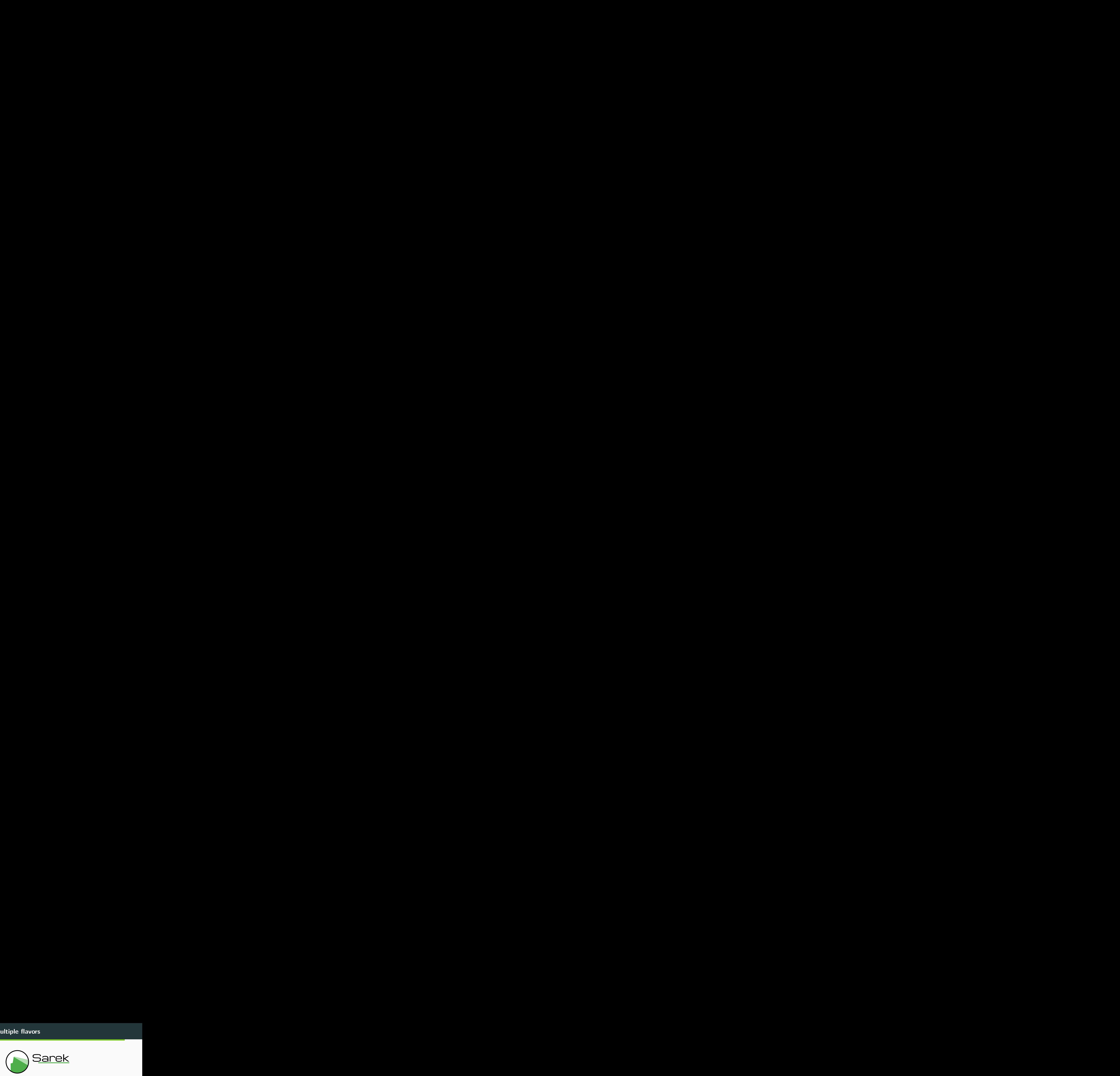

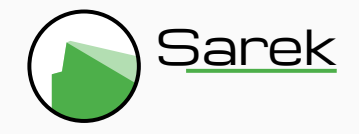

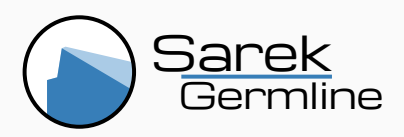

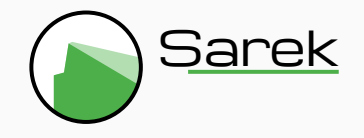

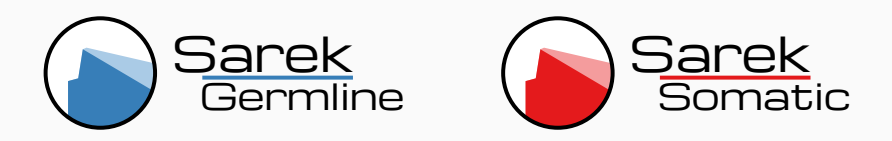

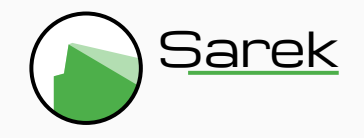

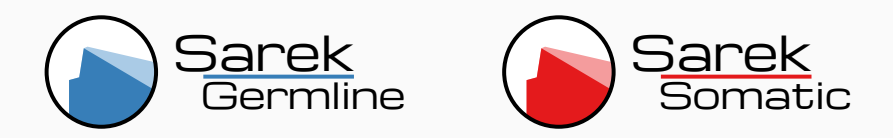

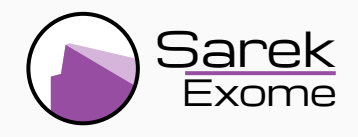

#### **Data and files workflow**

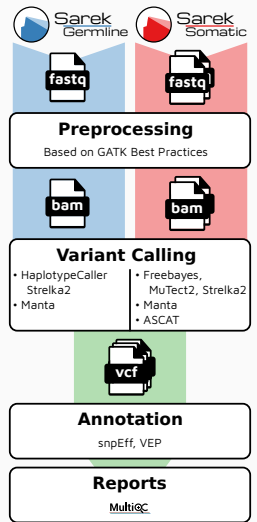

#### **Acknowledgments**

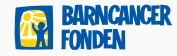

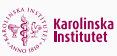

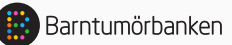

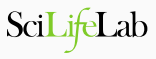

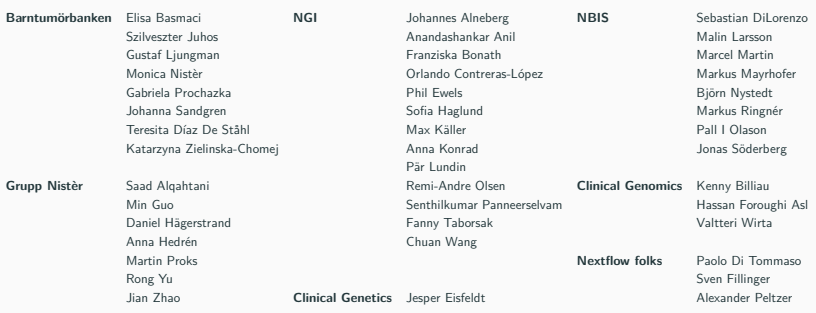

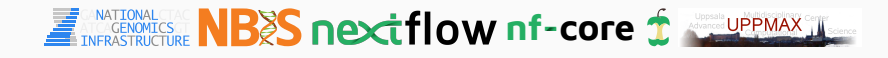

### **Any questions?**

- http://sarek.scilifelab.se/
- https://github.com/SciLifeLab/Sarek
- https://maxulysse.github.io/2018-Analysing-WGS-data/

- http://rsg-sweden.iscbsc.org/
- https://www.biostars.org/